# ДЕПАРТАМЕНТ ОБРАЗОВАНИЯ И НАУКИ ПРИМОРСКОГО КРАЯ КГБ ПОУ "КОЛЛЕДЖ МАШИНОСТРОЕНИЯ И ТРАНСПОРТА"

#### СОГЛАСОВАНО

# УТВЕРЖДАЮ

Председатель методической комиссии

специальных дисциплин

\_\_\_\_\_\_\_\_\_\_\_\_\_И.В.Журавлева

«<u>\_\_\_\_»</u> \_\_\_\_\_\_\_\_\_\_\_\_\_\_\_\_20 19 г.

# Заместитель директора по УПР

\_\_\_\_\_\_\_\_\_\_\_\_\_\_\_\_\_\_Г.Г. Попова

«\_\_\_\_»\_\_\_\_\_\_\_\_\_\_\_\_\_\_20 19 г.

# **РАБОЧАЯ ПРОГРАММА ПРОФЕССИОНАЛЬНОГО МОДУЛЯ**

# **ПМ.03., МДК.03.01. Технология выполнения работ кассира багажного, товарного (грузового)**

Преподаватель Акишева Т.А.

Рабочая программа учебной дисциплины разработана на основе Федерального государственного образовательного стандарта (далее – ФГОС) по программам подготовки квалифицированных рабочих и служащих среднего профессионального образования (далее - СПО) 43.01.05 «Оператор по обработке перевозочных документов на железнодорожном транспорте», входящим в состав укрупненной группы профессий 100000 Сфера обслуживания:

Примерная программа учебной дисциплины может быть использована в дополнительном профессиональном образовании (в программах повышения квалификации и переподготовки) и профессиональной подготовке по профессиям рабочих.

Организация-разработчик: КГБ ПОУ «Колледж машиностроения и транспорта» г. Владивосток

Разработчики:

Акишева Т.А., преподаватель КГБ ПОУ «Колледж машиностроения и транспорта» г. Владивосток;

Рекомендована Экспертным советом по профессиональному образованию Федерального государственного учреждения Федерального института развития образования (ФГУ ФИРО)

Заключение Экспертного совета № \_\_\_\_\_\_\_\_\_\_\_\_\_\_ от «\_\_\_\_»\_\_\_\_\_\_\_\_\_\_ 2019 г.

*номер*

# **СОДЕРЖАНИЕ**

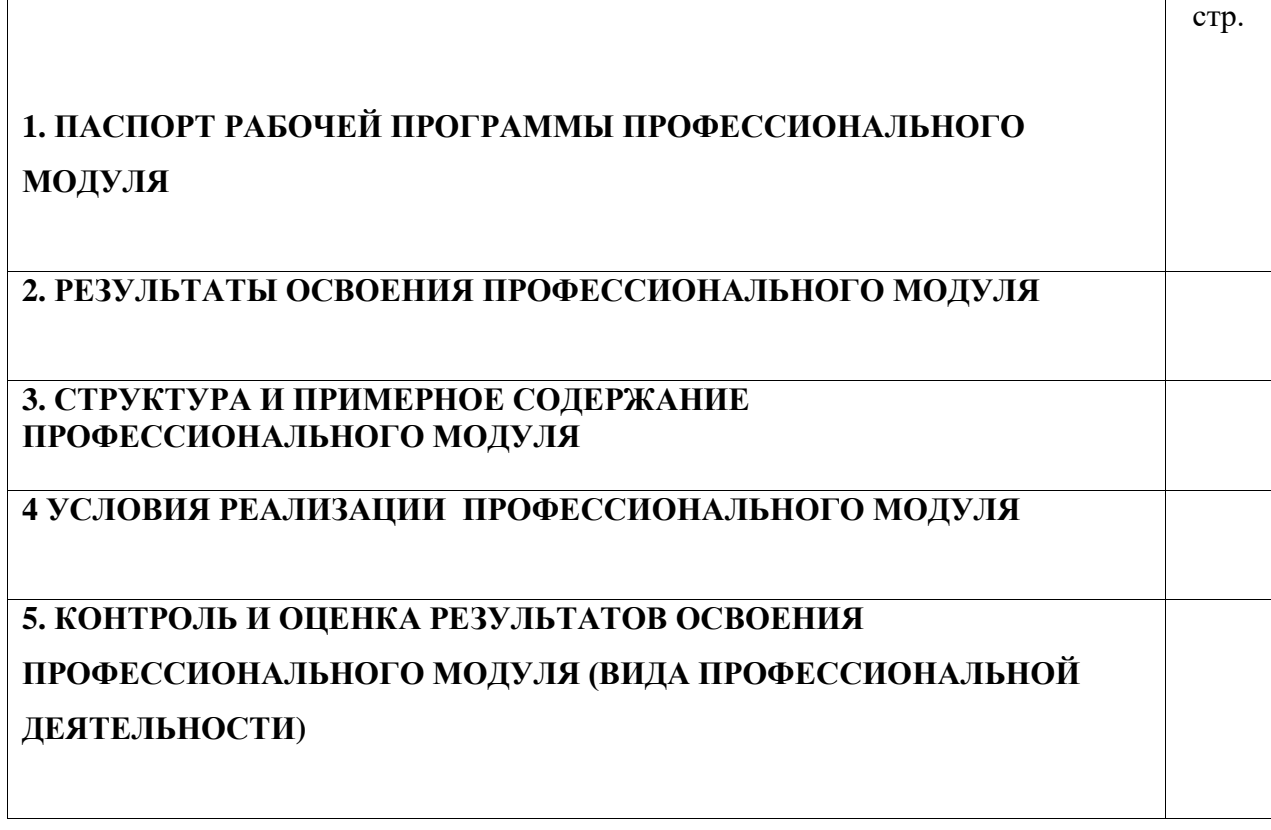

# **1. ПАСПОРТ РАБОЧЕЙ ПРОГРАММЫ ПРОФЕССИОНАЛЬНОГО МОДУЛЯ**

## **Выполнение работ кассира багажного, товарного ( грузового)**

## **1.1. Область применения рабочей программы**

Рабочая программа профессионального модуля (далее - примерная программа) – является частью примерной основной профессиональной образовательной программы в соответствии с ФГОС по специальности (специальностям) СПО / профессии (профессиям) НПО

 43.01.05 Оператор по обработке перевозочных документов на железнодорожном транспорте.

в части освоения основного вида профессиональной деятельности (ВПД): выполнение работ кассира багажного, товарного(грузового)

и соответствующих профессиональных компетенций (ПК):

1 Проводить расчеты с клиентами за оказание услуг, начислять сборы и штрафные платежи.

2 Проводить операции по приему, учету и хранению денежных сумм и бланков строгого учета, оформлять страхование грузов.

#### **1.2. Цели и задачи профессионального модуля – требования к результатам освоения профессионального модуля**

С целью овладения указанным видом профессиональной деятельности и соответствующими профессиональными компетенциями обучающийся в ходе освоения профессионального модуля должен:

#### **иметь практический опыт:**

оформления документов на перевозку груза и багажа;

#### **уметь:**

оформлять и проверять документы по приему, погрузке, выдаче грузов и багажа; производить прием, учет и хранение денежных сумм;

пользоваться инструкциями и тарифными руководствами;

#### **знать:**

схему транспортной сети;

формы грузовой и финансовой документации;

правила и нормы охраны труда и техники безопасности;

правила составления отчетности;

правила обращения с электронными машинами.

**1.3. Рекомендуемое количество часов на освоение примерной программы профессионального модуля:**

всего –**217**\_ часов, в том числе:

максимальной учебной нагрузки обучающегося – \_**158\_**\_ часов, включая:

обязательной аудиторной учебной нагрузки обучающегося – **116** часов;

самостоятельной работы обучающегося – \_**42**\_\_ часов;

учебной и производственной практики - 150 часов.

## **2. РЕЗУЛЬТАТЫ ОСВОЕНИЯ ПРОФЕССИОНАЛЬНОГО МОДУЛЯ**

Результатом освоения профессионального модуля является овладение обучающимися видом профессиональной деятельности выполнение работ кассира багажного, товарного ( грузового) , в том числе профессиональными (ПК) и общими (ОК) компетенциями:

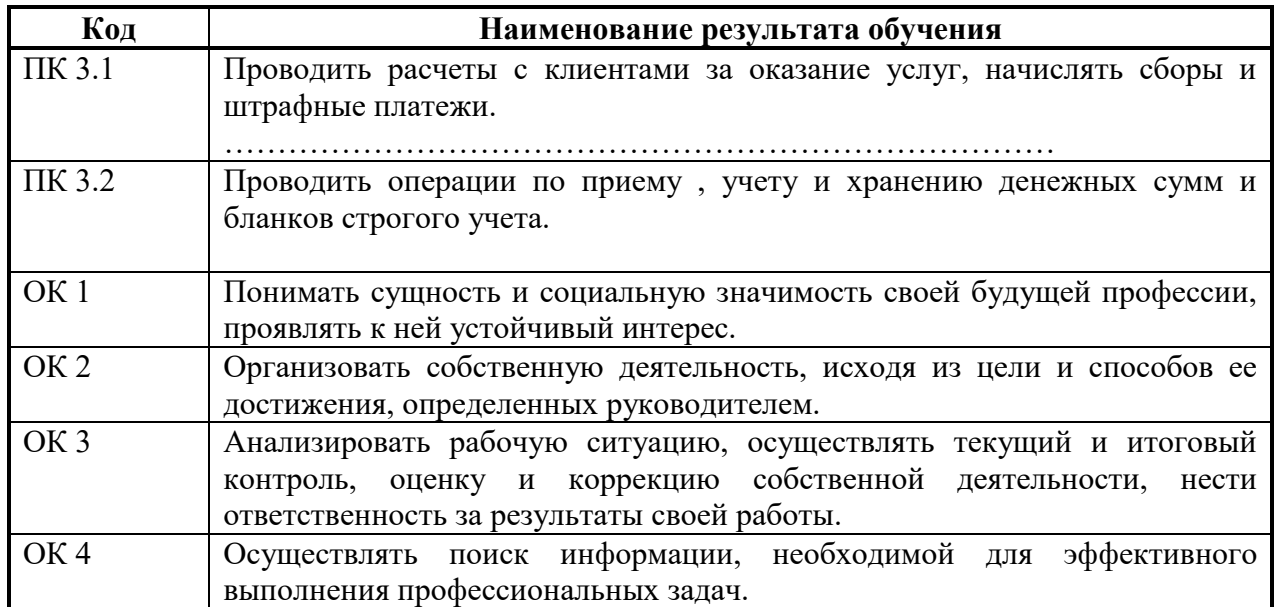

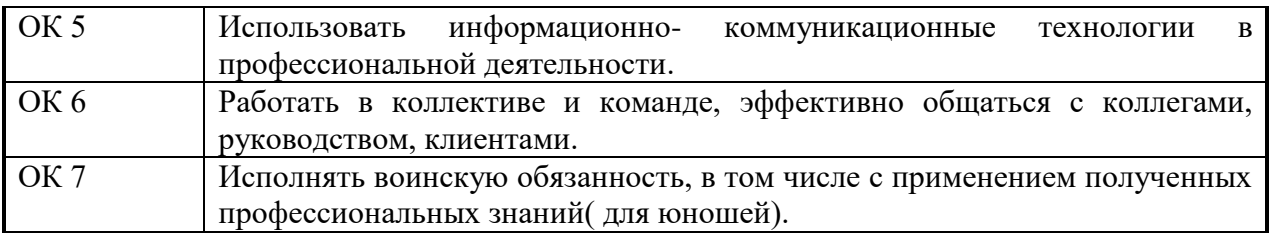

#### **3. СТРУКТУРА И СОДЕРЖАНИЕ ПРОФЕССИОНАЛЬНОГО МОДУЛЯ**

**3.1. Тематический план профессионального модуля** *(вариант для НПО)*

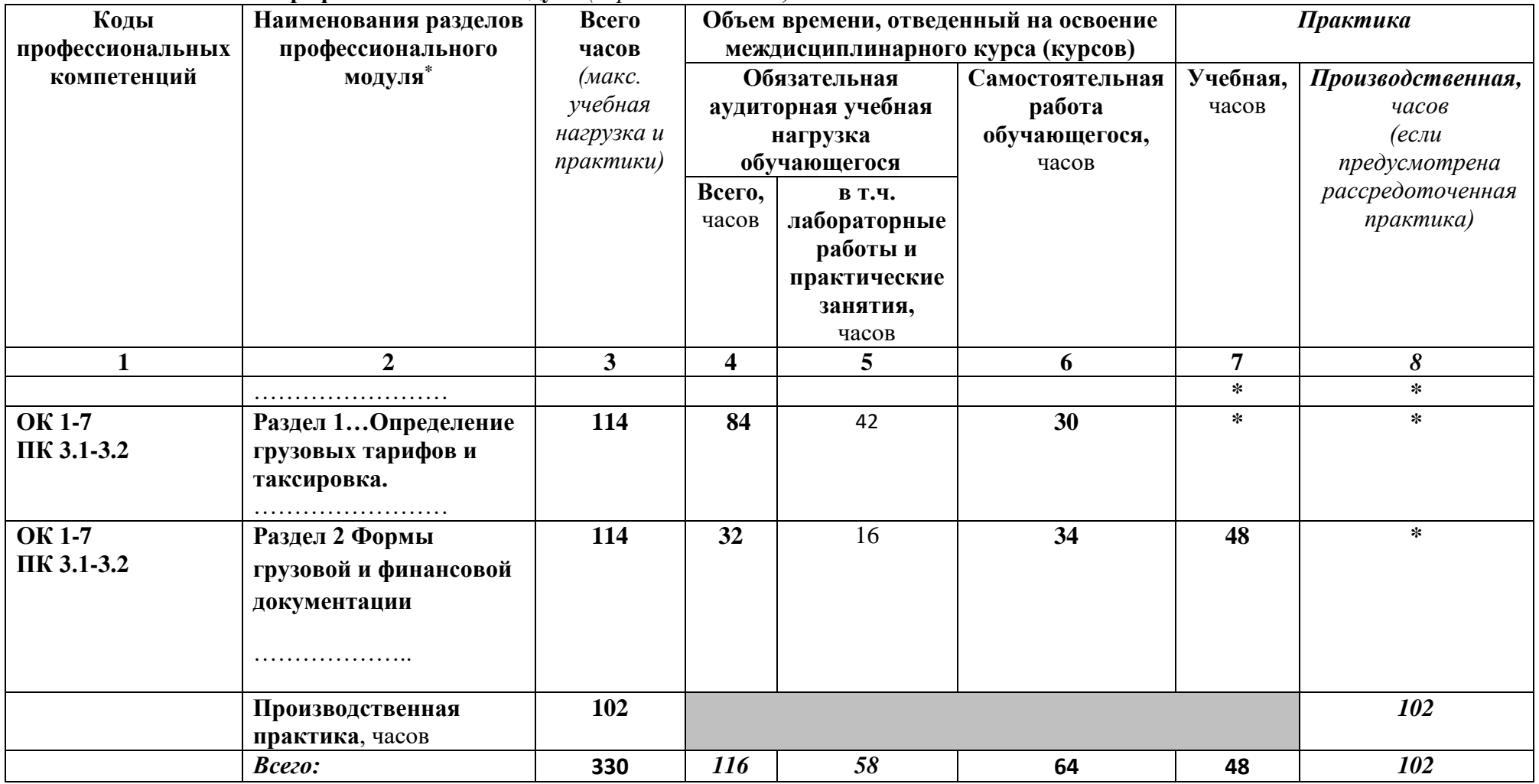

# **3.2. Содержание обучения по профессиональному модулю (ПМ)**

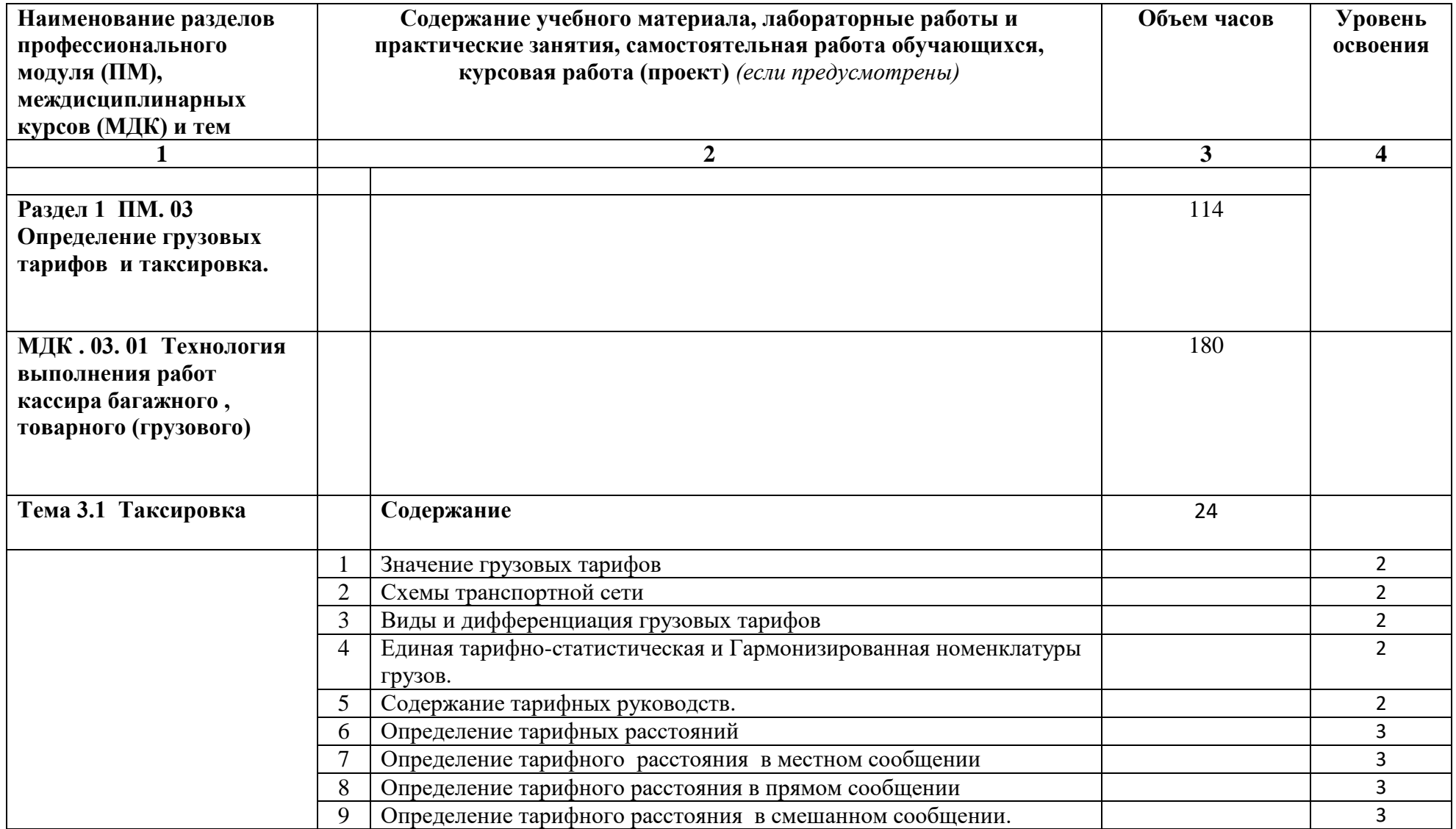

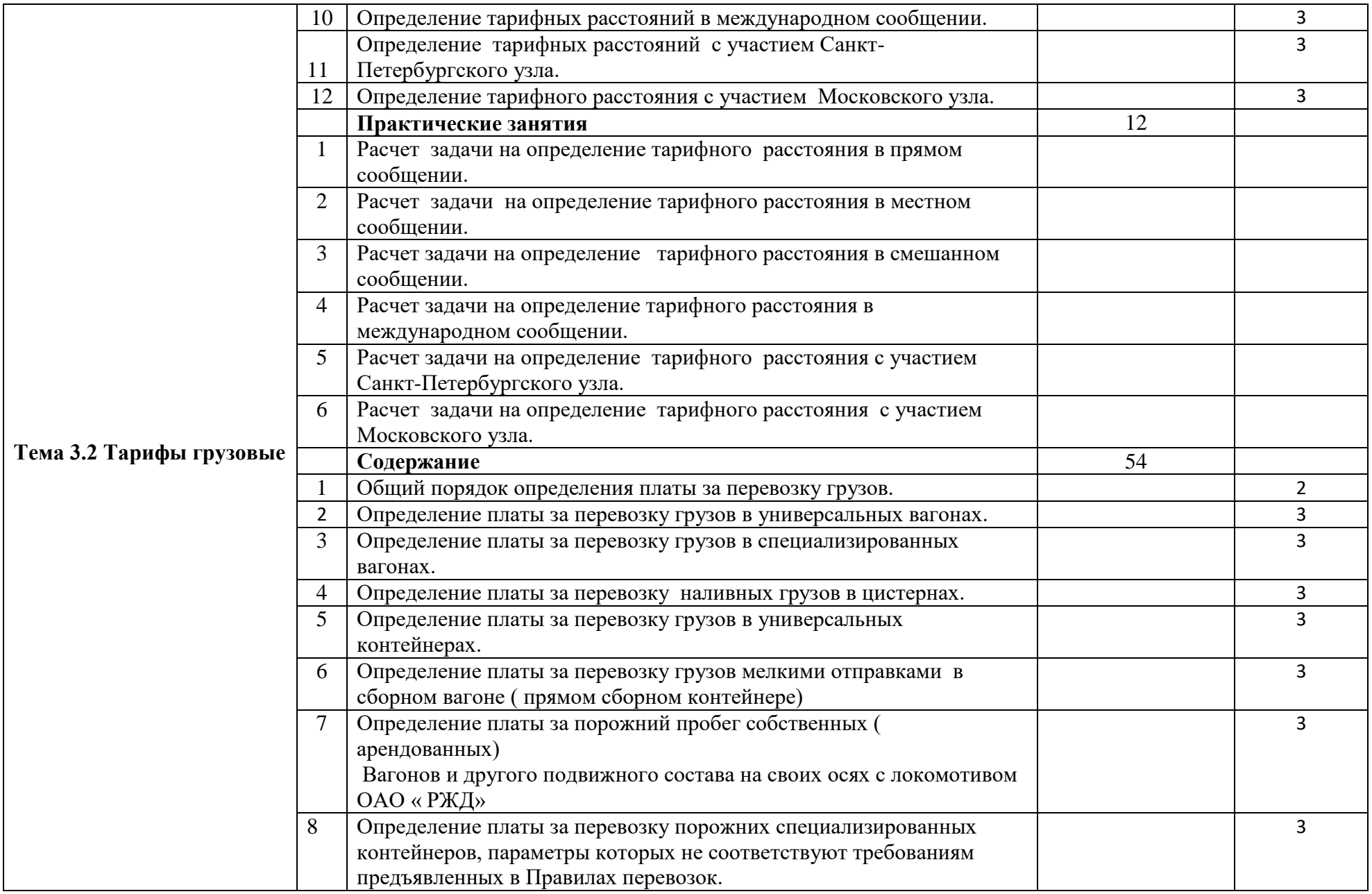

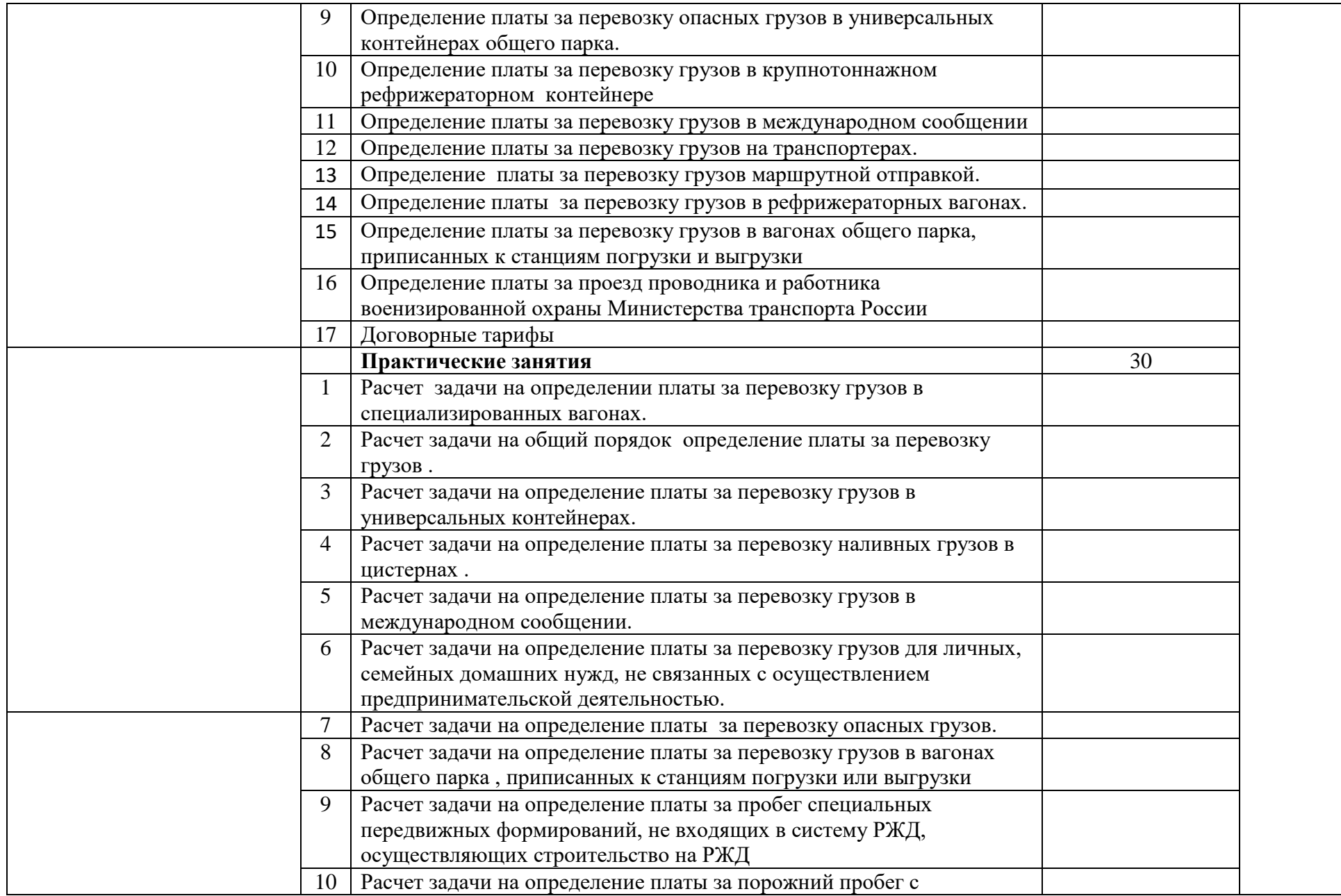

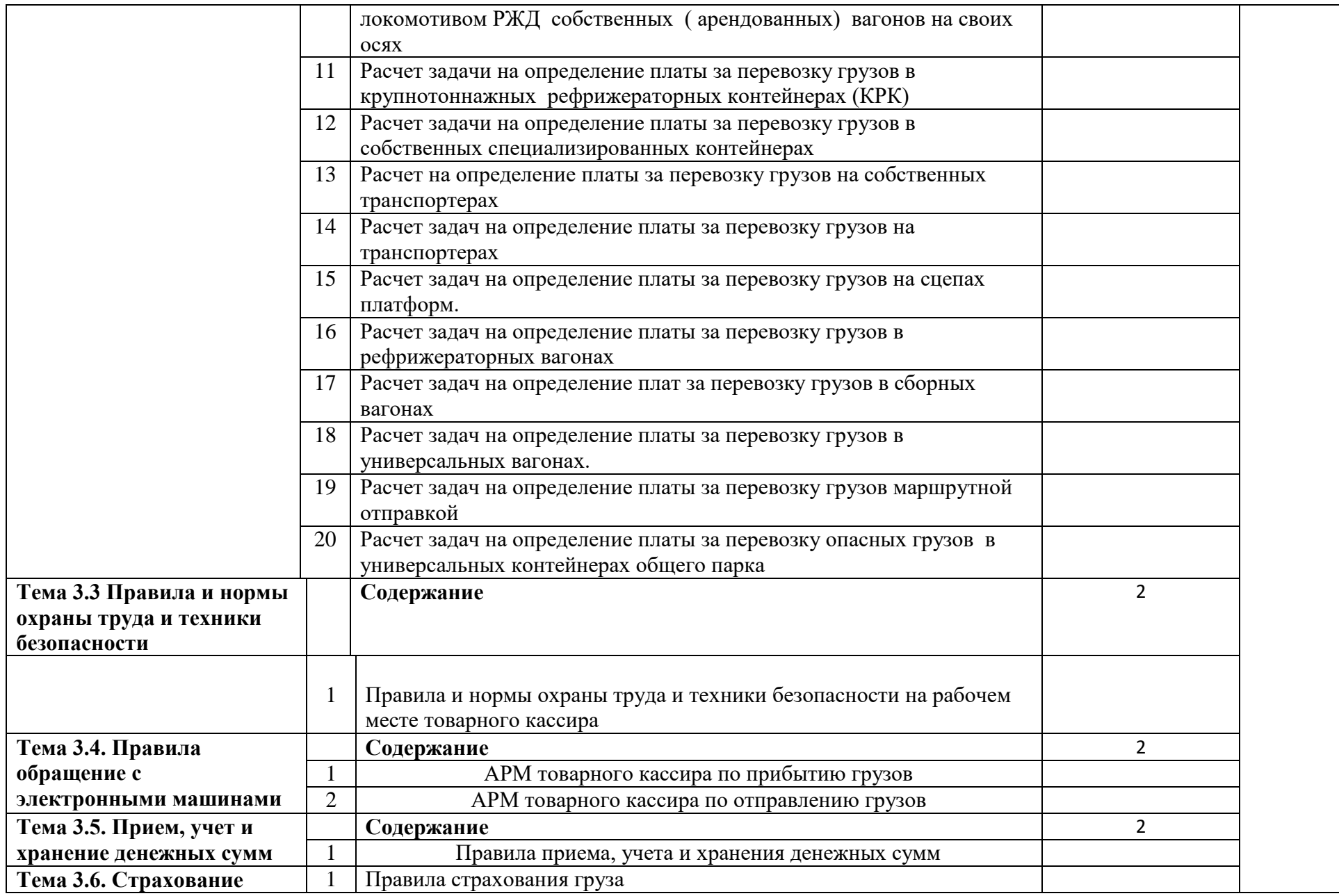

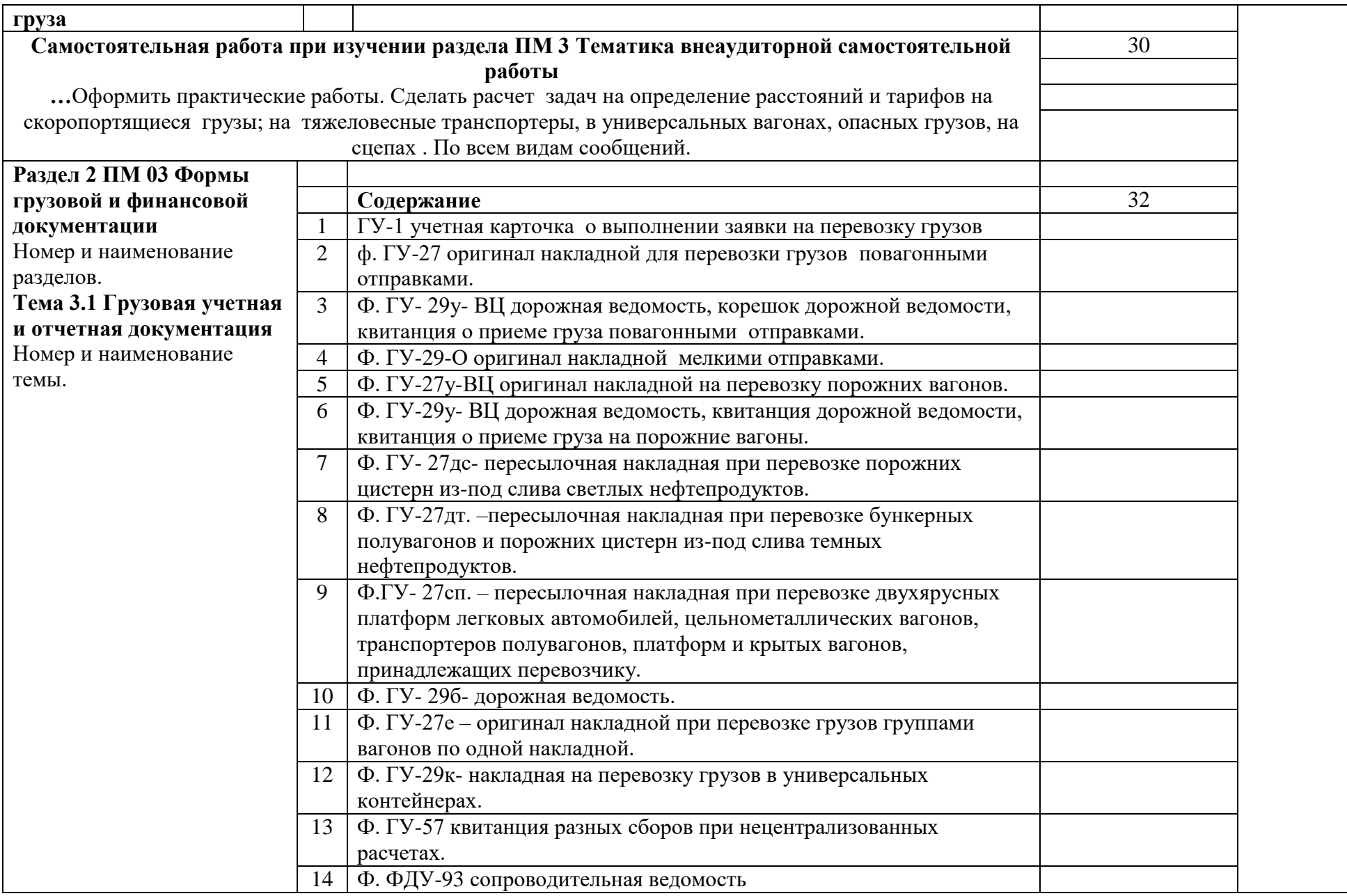

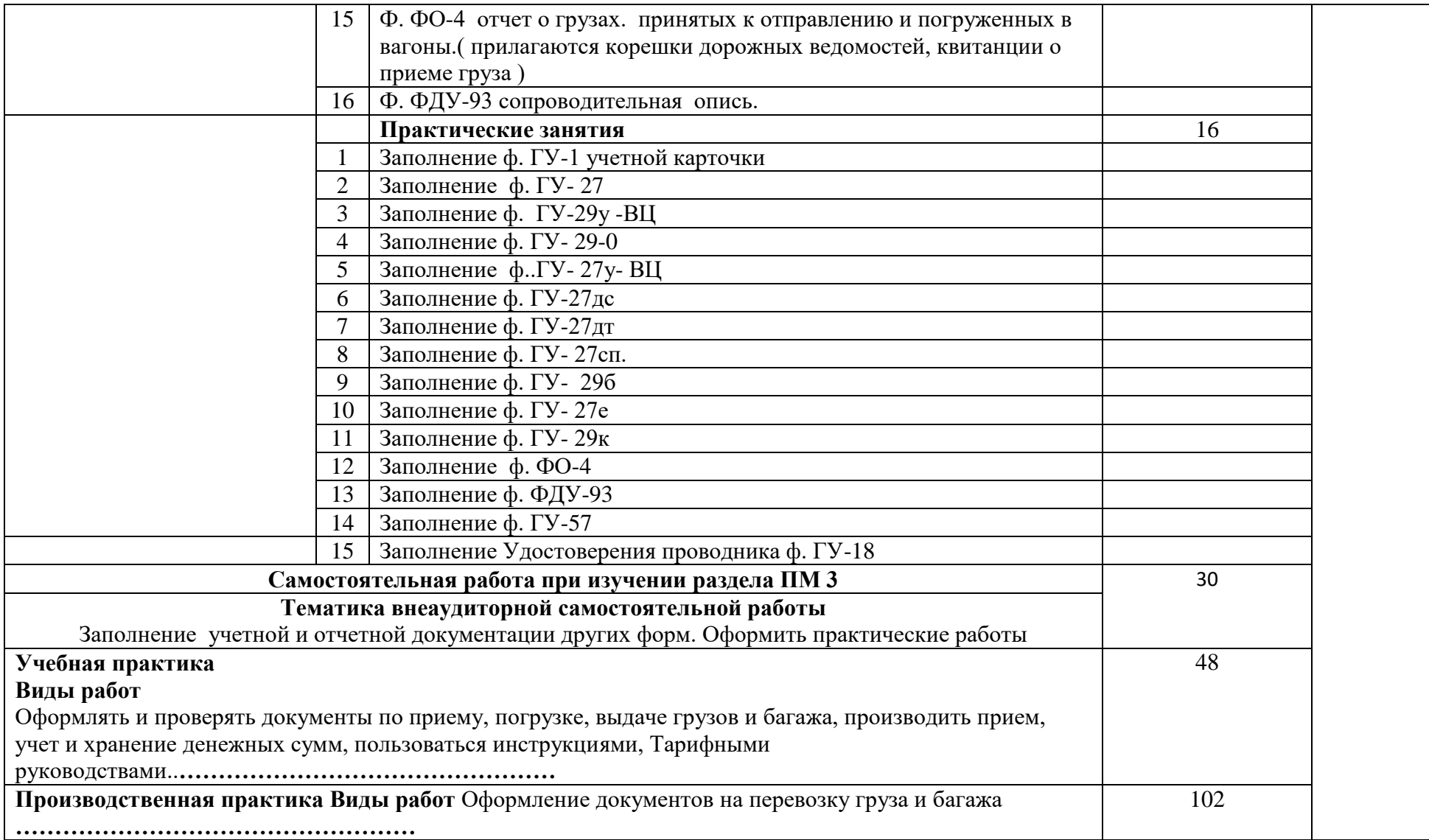

## **4. УСЛОВИЯ РЕАЛИЗАЦИИ ПРОФЕССИОНАЛЬНОГО МОДУЛЯ**

#### **4.1. Требования к минимальному материально-техническому обеспечению**

Реализация профессионального модуля предполагает наличие учебных кабинетов :Коммерческая эксплуатация железных дорог; мастерских нет; лабораторий нет. Оборудование учебного кабинета и рабочих мест кабинета: 204: Стенды, , карта «схема железных дорог СНГ», схемы железных дорог России, , натуральные образцы пломб, документы по оформлению груза, предъявляемые к перевозке., макет контейнера, макет козлового крана, макет стрелочного перевода.

Технические средства обучения: компьютер, экран, мультимедийный проектор, электронное издание, диски с обучающими программами.

Оборудование мастерской и рабочих мест мастерской: нет :

Оборудование лаборатории и рабочих мест лаборатории: нет

Реализация профессионального модуля предполагает обязательную производственную практику.

Оборудование и технологическое оснащение рабочих мест:

макет контейнера, макет козлового крана, макет «стрелочного перевода», документы по оформлению груза , предъявляемые к перевозке., программы обучающие

#### **4.2. Информационное обеспечение обучения**

# **Перечень рекомендуемых учебных изданий, Интернет-ресурсов, дополнительной литературы**

Основные источники:

 1 Семенов В.М. Организация перевозок грузов : Учебник для среднего профессионального образования.- М.:ОИЦ «Академия» , 2008.-298с.………………

 2 Тарифное руководство № 1 часть 1 правила применения тарифов. Прескурант № 10- 01 Тарифы на перевозку грузов и услуги инфраструктуры, выполняемые Российскими железными дорогами.………………

 3 Тарифное руководство №1 часть 2 ( расчетные таблицы плат за перевозку грузов) тарифы на перевозку грузов и услуги инфраструктуры , выполняемые Российскими железными дорогами.…

4 Тарифное руководство № 4……………

Дополнительные источники:

1. Инструкция по ведению на станциях коммерческой отчетности при грузовых перевозках ОАО «РЖД» № 133 утверждена 1.03. 2007 г.

# **4.3. Кадровое обеспечение образовательного процесса**

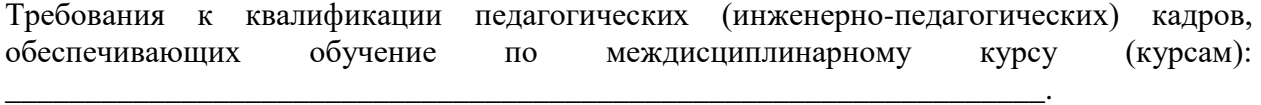

Требования к квалификации педагогических кадров, осуществляющих руководство практикой

Инженерно-педагогический состав: \_\_\_\_\_\_\_\_\_\_\_\_\_\_\_\_\_\_\_\_\_\_\_\_\_\_\_\_\_\_\_. Мастера:

#### **5. КОНТРОЛЬ И ОЦЕНКА РЕЗУЛЬТАТОВ ОСВОЕНИЯ ПРОФЕССИОНАЛЬНОГО МОДУЛЯ (ВИДА ПРОФЕССИОНАЛЬНОЙ ДЕЯТЕЛЬНОСТИ)**

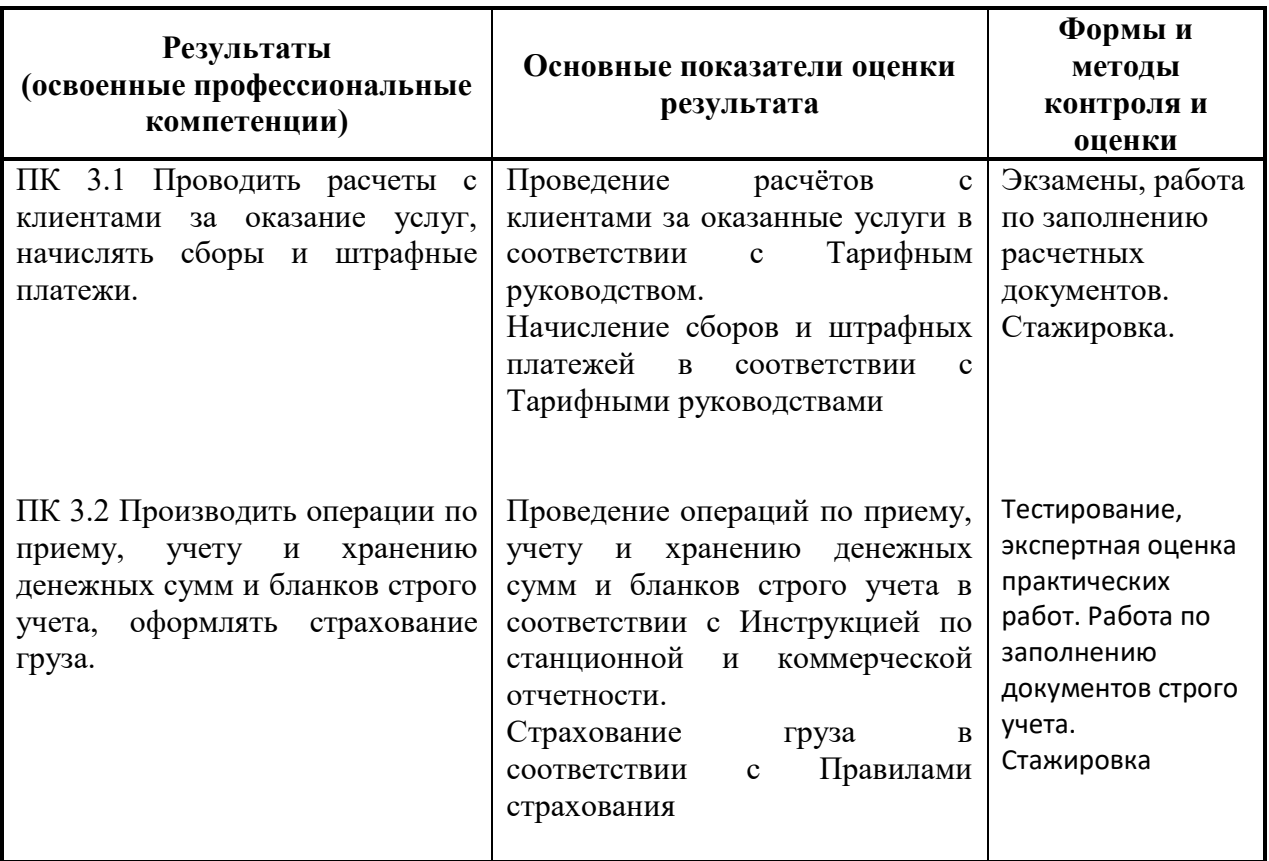

Формы и методы контроля и оценки результатов обучения должны позволять проверять у обучающихся не только сформированность профессиональных компетенций, но и развитие общих компетенций и обеспечивающих их умений.

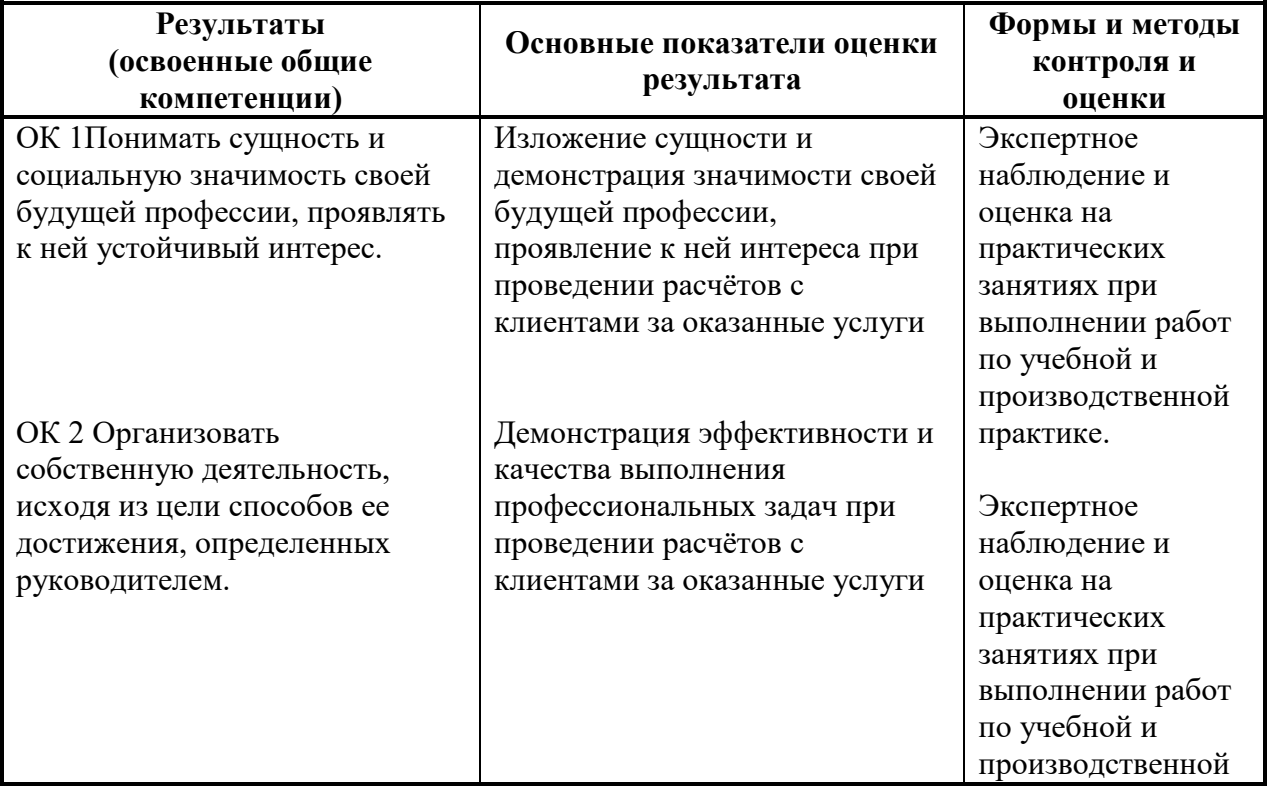

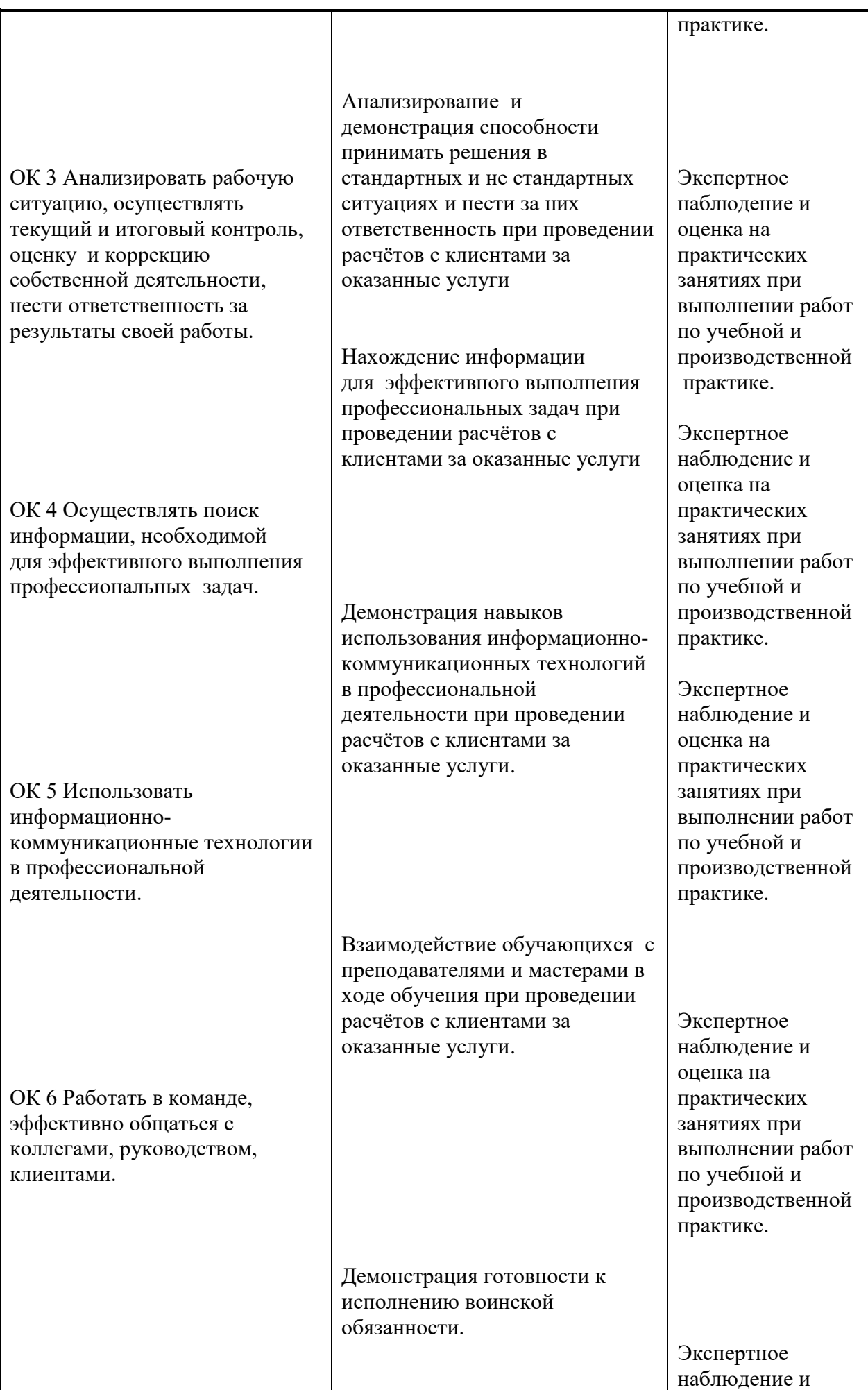

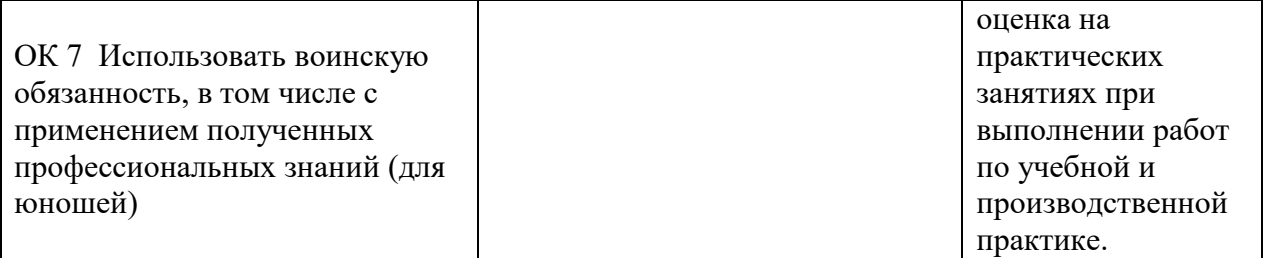

#### **Разработчики:**

Яньшина Т.А., зам. директора по УПР КГБ ПОУ «Колледж машиностроения и транспорта»г. Владивосток;

Акишева Т.А.., преподаватель КГБ ПОУ «Колледж машиностроения и транспорта» г. Владивосток;

# **Эксперты:**

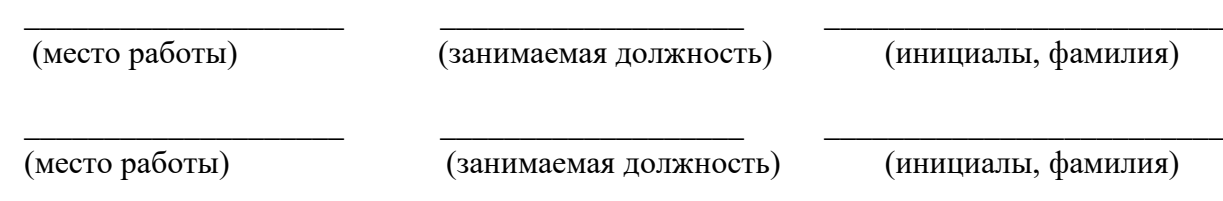